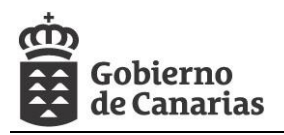

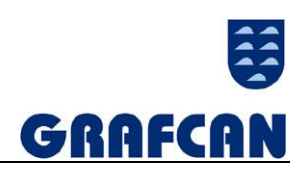

# PLIEGO DE PRESCRIPCIONES TÉCNICAS QUE HA DE REGIR EN EL CONTRATO DE SERVICIOS DE: **"VUELO FOTOGRAMÉTRICO DIGITAL GSD 20 A COLOR CON RECUBRIMIENTO ESTEREOSCÓPICO, ORIENTACIÓN EXTERNA, Y APOYO FOTOGRAMÉTRICO DEL MISMO EN LA COMUNIDAD AUTÓNOMA DE CANARIAS"**

A ADJUDICAR POR PROCEDIMIENTO **ABIERTO** CON PLURALIDAD DE CRITERIOS (CONTRATO SARA) Número de expediente: **2018\_C06**

Juin

Nombre de reconocimiento (DN): c=ES, serialNumber=IDCES-43759056 S, givenName=FRANCISCO JOSE, sn=SUAREZ ROCHA, cn=SUAREZ ROCHA FRANCISCO JOSE - 43759056S Fecha: 2018.08.06 13:56:18 +01'00'

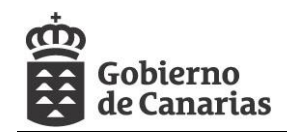

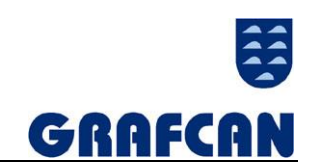

#### Contenido

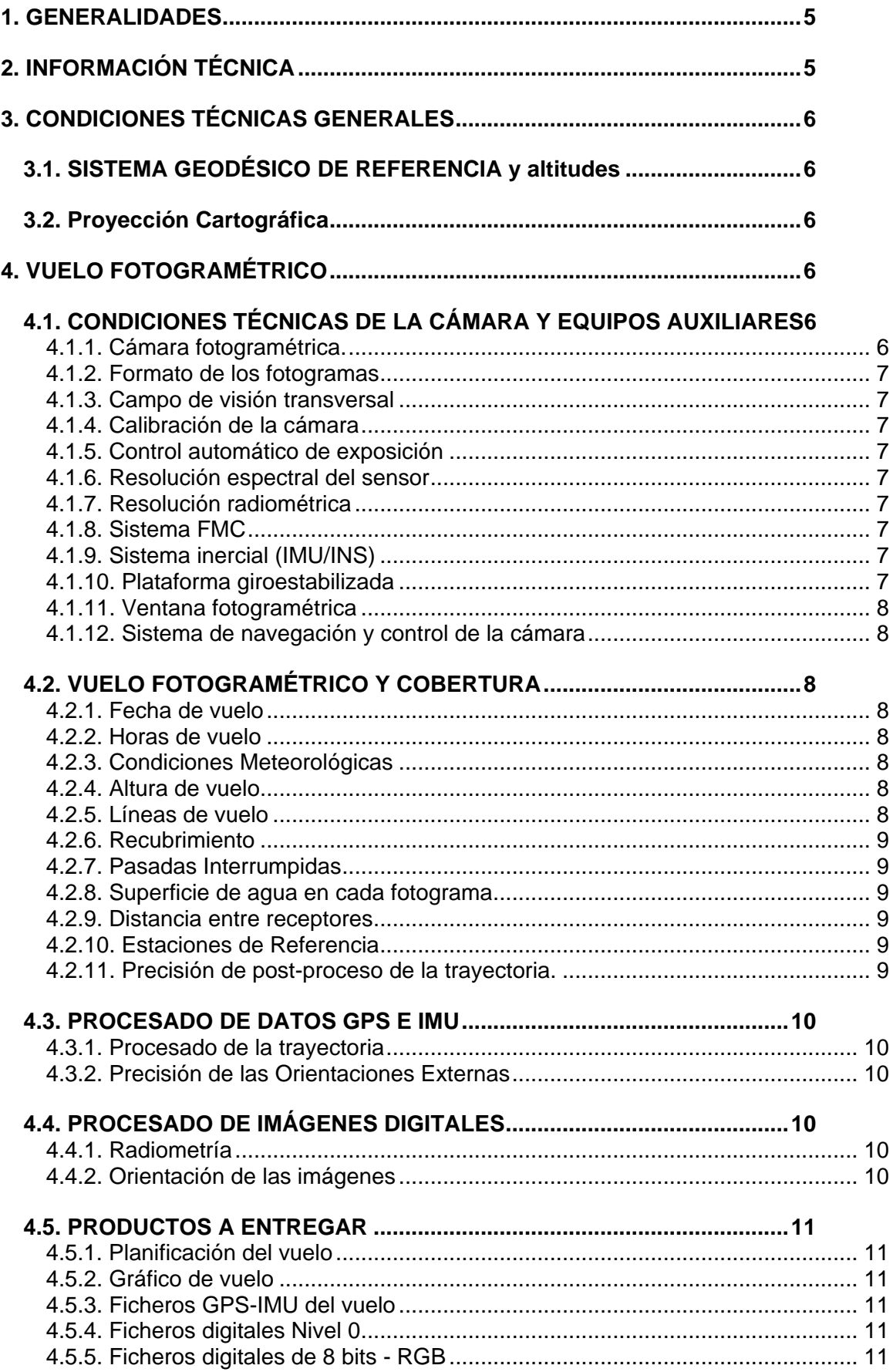

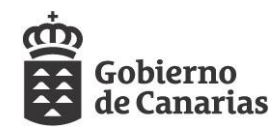

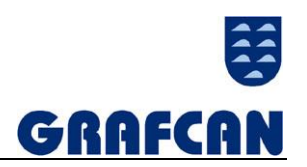

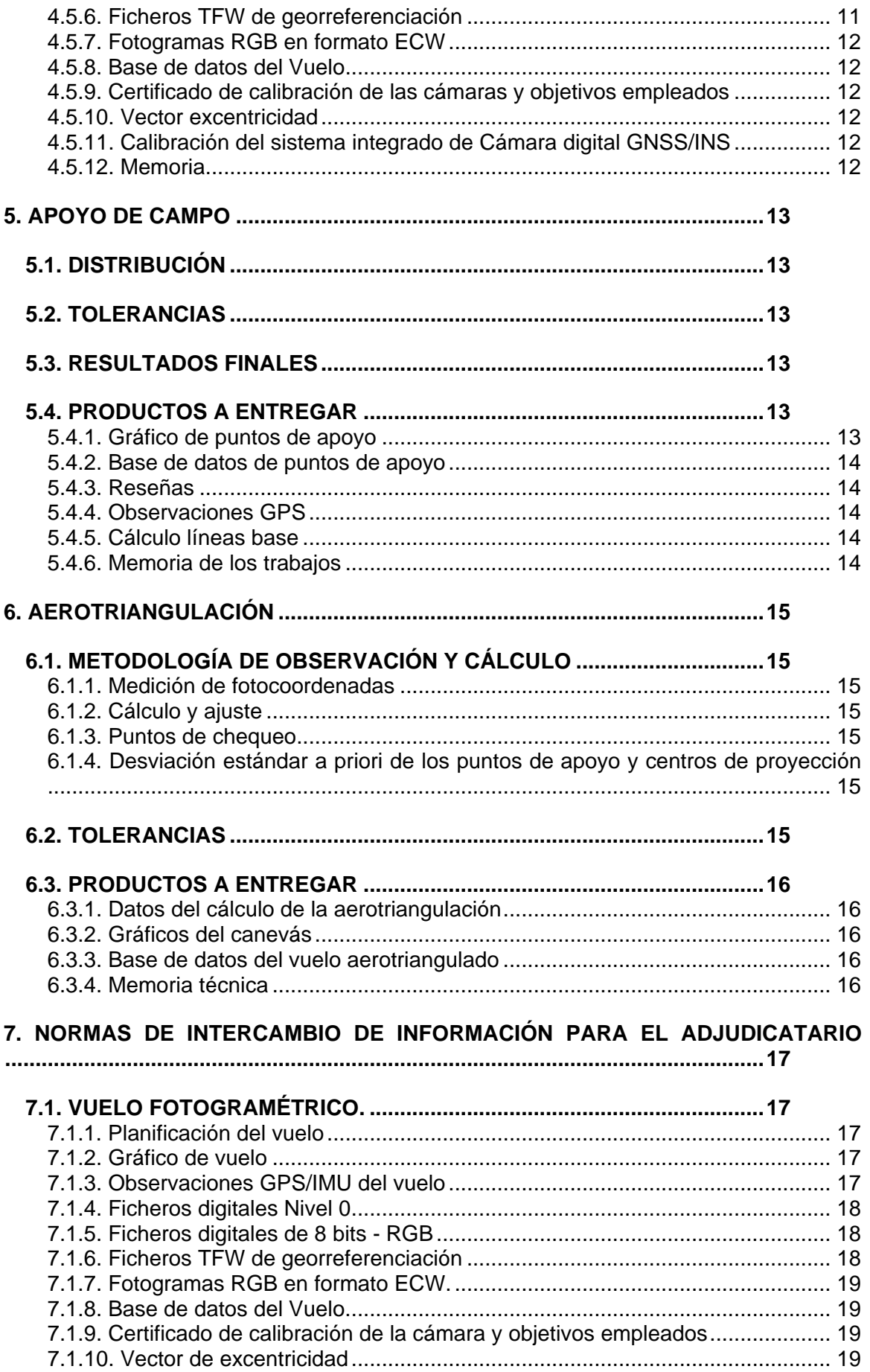

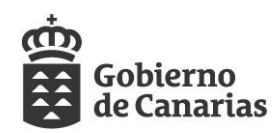

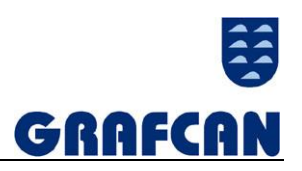

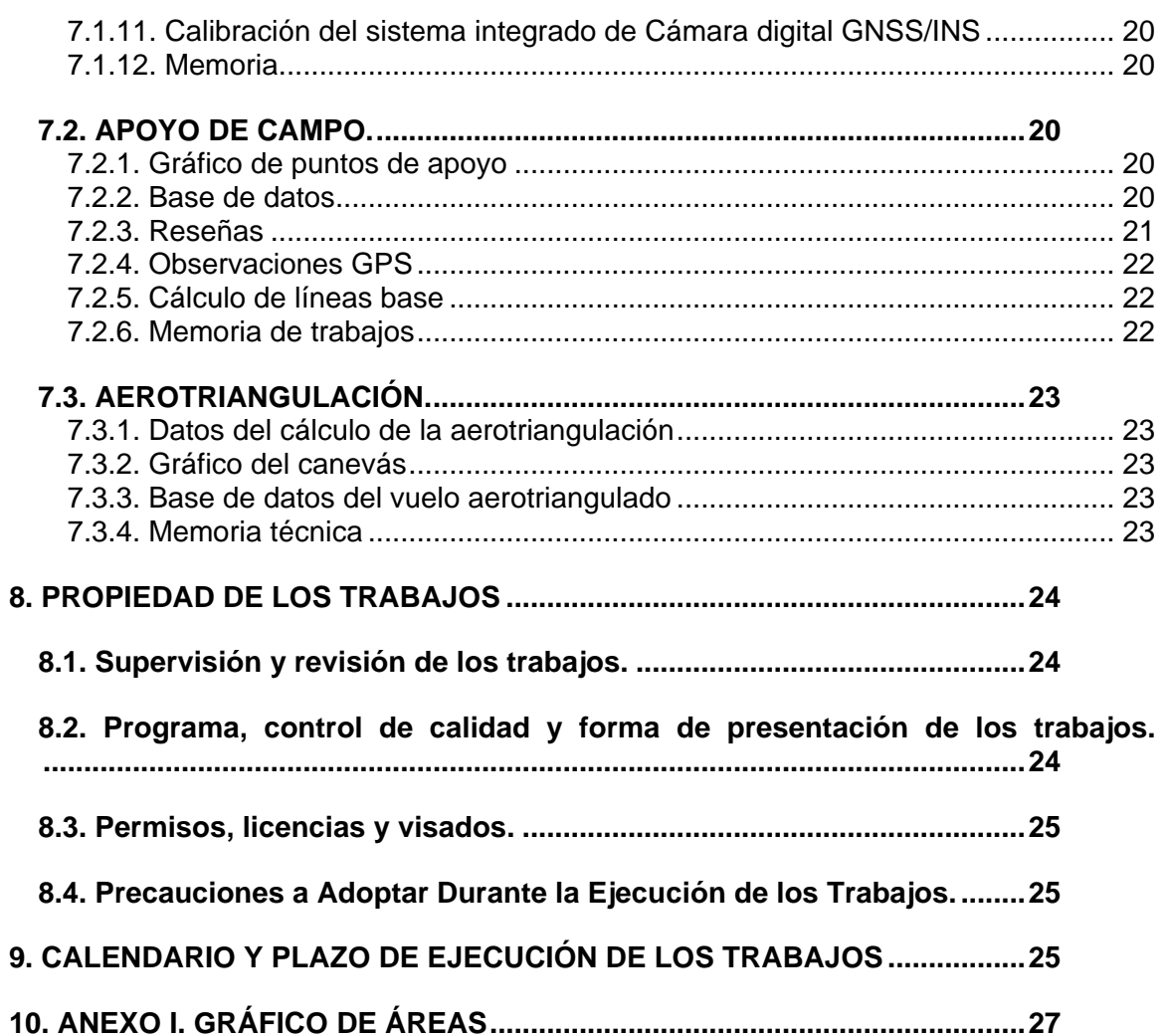

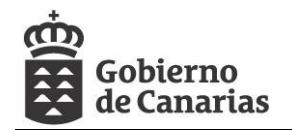

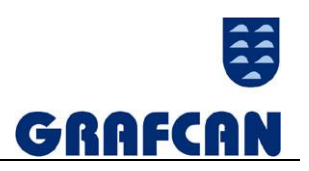

## <span id="page-4-0"></span>**1. GENERALIDADES**

El objeto del presente pliego de prescripciones técnicas es definir las condiciones y especificaciones técnicas particulares mínimas que regirán el desarrollo de los trabajos de vuelo fotogramétrico, orientación externa y apoyo fotogramétrico del mismo, a realizar en la Comunidad Autónoma de Canarias, con una superficie de 744.406 ha (Anexo I), GSD 20 cm de tamaño de píxel y con recubrimiento de 80/30% (longitudinal/transversal).

Por otro lado, los principales núcleos urbanos de las islas (27.205HA Anexo I), serán volados con un GSD de 20cm/Pixel y un recubrimiento del 80/65% (longitudinal/transversal).

## <span id="page-4-1"></span>**2. INFORMACIÓN TÉCNICA**

Para la valoración de la oferta técnica mediante los criterios no evaluables mediante fórmula, se entregará un informe técnico en formato digital, que se incluirá en el ARCHIVO ELECTRÓNICO Nº2 según establece el Pliego de Cláusulas Administrativas.

El informe técnico de las ofertas incluirá los siguientes apartados:

- a) Portada con la referencia completa del expediente.
- b) Índice paginado.
- c) Proyecto y metodología de los trabajos a realizar.
	- Metodología y descripción de los trabajos para la realización de los vuelos y sus procesados.
	- Metodología y descripción de los trabajos para la orientación externa y actualización de base de datos de puntos de control.
- d) Sistema de aseguramiento de calidad.
	- Control de calidad sobre el vuelo realizado.
	- Control de calidad sobre las distintas fases posteriores al vuelo.
	- Control de calidad sobre de la orientación externa y actualización de base de datos de puntos de control.
	- Plan de trabajo que defina la forma de abordar el presente contrato y la asignación de recursos a cada una de las fases.

El licitador deberá especificar necesariamente en su oferta técnica toda la información relativa a los medios técnicos: Modelos de aviones, certificados de matrículas y de aeronavegabilidad de los aviones, modelos de sensor, número de series y certificados, sistemas de navegación GNSS/INS con sus números de series.

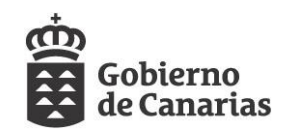

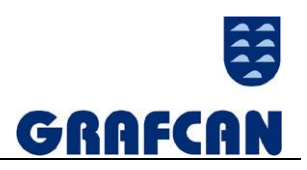

## <span id="page-5-0"></span>**3. CONDICIONES TÉCNICAS GENERALES**

GRAFCAN evaluará las metodologías propuestas para realizar los trabajos, las cuales deben ajustarse a las condiciones técnicas generales indicadas en el presente documento.

## <span id="page-5-1"></span>3.1. **SISTEMA GEODÉSICO DE REFERENCIA Y ALTITUDES**

Todo el trabajo deberá estar realizado en ITRF93, basándose exclusivamente en vértices de la Red Geodésica Nacional o de la Red GNSS de Canarias.

El sistema Geodésico de Referencia utilizado será REGCAN95 (Versión 2001); éste es un sistema geocéntrico, definido sobre el elipsoide GRS80 que, a efectos prácticos, coincide con el WGS84 con diferencias mínimas en el achatamiento o aplanamiento, y que está definido como sistema de referencia global por los valores.

El Dátum utilizado en dicho Sistema es Geocéntrico.

Se habrán utilizado únicamente alturas elipsoidales referidas a GRS80 en todos los procesos de cálculo de la fase de vuelo.

Las transformaciones del Sistema de Altitudes elipsoidales a ortométricas se habrán realizado utilizando el modelo de geoide NCANA.

## <span id="page-5-2"></span>3.2. **PROYECCIÓN CARTOGRÁFICA**

El sistema de representación plana es el oficial: la proyección conforme Universal Transversa de Mercator (UTM), establecida como reglamentaria por el Decreto 2303/1970, referida al huso correspondiente a cada zona (28).

## <span id="page-5-3"></span>**4. VUELO FOTOGRAMÉTRICO**

El licitador deberá especificar en su oferta técnica el número de "conjuntos completos" que adscribirá para la adquisición de los datos en la zona de trabajo.

Se efectuará la planificación y la ejecución de un vuelo GSD20 cm sobre el área objeto de estudio.

La planificación debe estar acompañada de un protocolo propuesto por el licitador para garantizar la calidad de la toma de datos.

El aseguramiento de la calidad de los datos fotogramétricos es exclusiva responsabilidad del licitador.

Se entregará un plan de aseguramiento de la calidad para cada una de las fases del proyecto.

## <span id="page-5-4"></span>4.1. **CONDICIONES TÉCNICAS DE LA CÁMARA Y EQUIPOS AUXILIARES**

## <span id="page-5-5"></span>**4.1.1. Cámara fotogramétrica.**

Se utilizarán cámaras fotogramétricas digitales de formato matricial, con suspensión antivibraciones y que puedan sincronizarse con el equipo GPS instalado en el avión. Durante

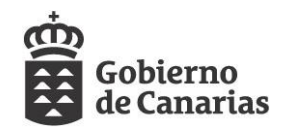

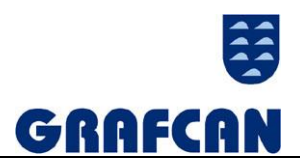

el tiempo que dure la ejecución del vuelo se asegurará el buen funcionamiento de todos los elementos técnicos involucrados.

### <span id="page-6-0"></span>**4.1.2. Formato de los fotogramas**

La imagen pancromática debe tener unas dimensiones de al menos 12.000 filas, y la imagen multiespectral una resolución al menos 5 veces inferior.

#### <span id="page-6-1"></span>**4.1.3. Campo de visión transversal**

El campo de visión transversal tiene que ser mayor de 50° y menor de 80° sexagesimales.

#### <span id="page-6-2"></span>**4.1.4. Calibración de la cámara**

Se habrá realizado, en un período no superior a 36 meses antes de la fecha del vuelo, por organismo autorizado. En la oferta que presenten las empresas licitantes se entregará copia de los certificados de calibración.

#### <span id="page-6-3"></span>**4.1.5. Control automático de exposición**

Uso obligatorio.

#### <span id="page-6-4"></span>**4.1.6. Resolución espectral del sensor**

- $\checkmark$  1 banda situada en el pancromático.
- $\checkmark$  4 bandas situadas en el azul, verde, rojo e infrarrojo cercano.

#### <span id="page-6-5"></span>**4.1.7. Resolución radiométrica**

De al menos 12 bits por banda.

#### <span id="page-6-6"></span>**4.1.8. Sistema FMC**

Uso obligatorio. Se admite compensación del avance del avión por medio de TDI (Time Delay lntegration) u otros métodos, previa consulta y aceptación por parte de la dirección técnica.

#### <span id="page-6-7"></span>**4.1.9. Sistema inercial (IMU/INS)**

Uso obligatorio. Para la obtención directa de la actitud de la cámara, simultáneamente a la captura de las imágenes, se habrán registrado datos con un sistema inercial (IMU/INS), sincronizado con la cámara métrica y el receptor GPS embarcado en el avión.

La frecuencia de registro de datos será mayor o igual a 200 Hz y la deriva menor de O, 1° por hora.

#### <span id="page-6-8"></span>**4.1.10. Plataforma giroestabilizada**

Uso obligatorio, según instrucciones del fabricante de la cámara. El tiempo y procedimiento de integración (cadencia de captura de datos por el CCD) será tal que no produzca problemas de nitidez debido al movimiento de avance del avión.

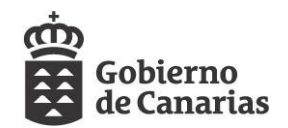

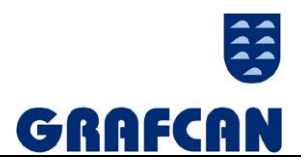

## <span id="page-7-0"></span>**4.1.11. Ventana fotogramétrica**

Cristales que cumplan con las recomendaciones del fabricante de la cámara (espesor, acabado, material).

Con sistema amortiguador que atenúe las vibraciones del avión.

Que no obstruya el campo de visión para el FOV definido y la montura empleada.

### <span id="page-7-1"></span>**4.1.12. Sistema de navegación y control de la cámara**

Equipo GNSS doble frecuencia de, al menos, 1 ó 2 HZ.

La aeronave estará equipada con un sistema de navegación y de control de la cámara que proporcione al piloto información sobre la trayectoria a seguir, y controle automáticamente el disparo del obturador.

Este sistema registrará y dotará en tiempo GPS el momento exacto de la toma para poder extraer de la trayectoria GPS/INS la posición y orientación de la cámara en el momento del disparo.

## <span id="page-7-2"></span>4.2. **VUELO FOTOGRAMÉTRICO Y COBERTURA**

#### <span id="page-7-3"></span>**4.2.1. Fecha de vuelo**

El vuelo fotogramétrico deberá de estar terminado antes del 29 de septiembre de 2018.

#### <span id="page-7-4"></span>**4.2.2. Horas de vuelo**

El vuelo estará realizado en aquel espacio de tiempo en que el sol tenga una altura mayor de 40º sexagesimales sobre el horizonte.

Se evitarán las horas que propicien reflexiones especulares y "hot spot" en la zona útil de cada fotograma.

#### <span id="page-7-5"></span>**4.2.3. Condiciones Meteorológicas**

<span id="page-7-6"></span>Tiempo claro, sin nubes ni brumas, en general cualquier condición meteorológica adversa.

#### **4.2.4. Altura de vuelo**

Las pasadas estarán realizadas a una altura de vuelo tal que cumplan simultáneamente estas dos condiciones:

- $\checkmark$  El tamaño de píxel medio para toda la pasada será de 0,20m ± 10%.
- $\checkmark$  No habrá más de un 10% de fotogramas en cada pasada con píxel medio del fotograma mayor de 0,20 m.

#### <span id="page-7-7"></span>**4.2.5. Líneas de vuelo**

La dirección del vuelo será de Este-Oeste, permitiéndose en casos justificados otras orientaciones.

Las condiciones de las pasadas serán las siguientes:

 $\checkmark$  La trayectoria del avión no podrá ser superior de 50m de la línea planificada.

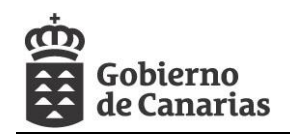

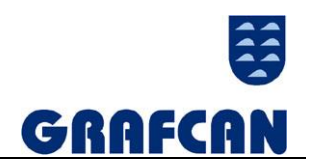

- $\checkmark$  La desviación de la verticalidad de la cámara será inferior de 4<sup>°</sup> sexagesimales.
- $\checkmark$  La diferencia entre la verticalidad de dos fotogramas consecutivos será inferior de 4<sup>°</sup> sexagesimales.
- $\checkmark$  La deriva no compensada no podrá ser superior de 3° sexagesimales.
- $\checkmark$  No se permitirán cambios de rumbo entre fotogramas consecutivos mayores de 3<sup>o</sup> sexagesimales.
- Las líneas de vuelo incluirán todas las islas e islotes que estén dentro del ámbito de la zona a volar.

#### <span id="page-8-0"></span>**4.2.6. Recubrimiento**

El recubrimiento longitudinal será del 80%, con un error máximo ± 3%.

En zonas de montaña y en función del análisis de la planificación del vuelo, se podrá tomar la decisión de incrementar el recubrimiento longitudinal para evitar las zonas sin estereoscopía. El recubrimiento transversal será de 30%, para cada bloque insular.

Para el caso de las zonas urbanas definidas en el concurso, el recubrimiento transversal será del 65%.

Toda la zona delimitada tendrá recubrimiento estereoscópico y, cuando las pasadas se interrumpan, existirá por lo menos, un recubrimiento estereoscópico común.

#### <span id="page-8-1"></span>**4.2.7. Pasadas Interrumpidas**

Cuando el territorio lo requiera se partirán las pasadas en diversos segmentos a diferentes alturas para mantener el tamaño de pixel, estas pasadas deberán conectarse al menos con 4 fotogramas comunes, para garantizar al menos 2 pares estereoscópicos comunes.

#### <span id="page-8-2"></span>**4.2.8. Superficie de agua en cada fotograma**

Las pasadas de costa estarán diseñadas de manera que la superficie de agua de cada imagen sea inferior al 20%. Cuando haya sido necesario se habrá incrementado el recubrimiento longitudinal de algunas fotos o el transversal de alguna pasada.

#### <span id="page-8-3"></span>**4.2.9. Distancia entre receptores**

La distancia máxima entre ambos receptores no habrá superado los 40 Km.

#### <span id="page-8-4"></span>**4.2.10. Estaciones de Referencia**

Se utilizarán las estaciones de la red de estaciones permanentes del Gobierno de Canarias y las del Instituto Geográfico Nacional. En caso de utilización de estaciones no permanentes, se enlazará con la Red Regente.

#### <span id="page-8-5"></span>**4.2.11. Precisión de post-proceso de la trayectoria.**

RMSE:  $\leq$  10 cm  $(X, Y, Z)$ 

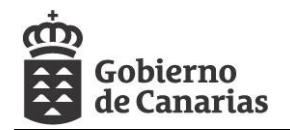

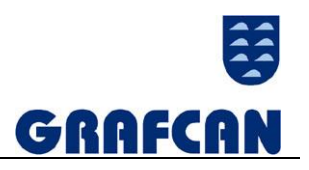

Esta precisión absoluta es aplicable al cálculo de los centros de proyección del vuelo fotogramétrico.

## <span id="page-9-0"></span>4.3. **PROCESADO DE DATOS GPS E IMU**

#### <span id="page-9-1"></span>**4.3.1. Procesado de la trayectoria**

Se habrá procesado independientemente de forma relativa cada pasada o perfil con el objeto de conseguir la precisión requerida. En el caso de que se haya optado por un procesado absoluto de la trayectoria de toda la misión, se deberá asegurar que se cumple con la precisión relativa.

#### <span id="page-9-2"></span>**4.3.2. Precisión de las Orientaciones Externas**

Se habrán determinado las orientaciones externas (posición y orientación) de cada imagen del cálculo con filtro Kalman de los datos de la trayectoria (posición y velocidad) obtenida del GNSS, del registro de eventos y de los datos de la orientación obtenidos con el sensor IMU de los ángulos corregidos por la plataforma estabilizada, del vector de excentricidad de la antena (offset) y del vector del centro de rotación de la plataforma estabilizada al centro de proyección de la cámara.

La precisión angular en la determinación de la actitud para vuelos con GNSS/IMU, no debe conducir a errores angulares superiores a 0,005º (Balanceo y Cabeceo, Roll and Pitch) y 0,008º (Guiñada, Yaw), garantizando los siguientes valores RMS: RMSE X, Y, Z: 2 veces el GSD (vuelo).

<span id="page-9-3"></span>

## 4.4. **PROCESADO DE IMÁGENES DIGITALES**

#### <span id="page-9-4"></span>**4.4.1. Radiometría**

Las imágenes y pasadas procesadas deben hacer un uso efectivo de todos los bits según cada caso. Se evitará la aparición de niveles digitales vacíos y saturación en los extremos del histograma.

La valoración de estos parámetros se realizará sobre la imagen reescalada linealmente a 8 bits que mantendrá su aspecto, debiendo ser el número de niveles digitales vacíos inferior al 10% y la saturaciones en los extremos del histograma para cada banda inferior al 0.5%.

## <span id="page-9-5"></span>**4.4.2. Orientación de las imágenes**

Los ficheros TIFF mantendrán la orientación original de la toma fotográfica, debiendo contener los ficheros TFW los parámetros de la orientación del fotograma.

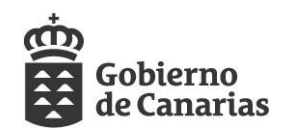

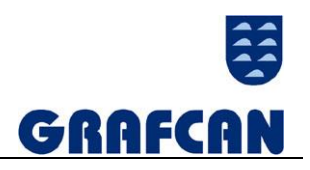

## <span id="page-10-0"></span>4.5. **PRODUCTOS A ENTREGAR**

#### <span id="page-10-1"></span>**4.5.1. Planificación del vuelo**

Fichero shape generado a partir de la base de datos correspondiente a la zona de vuelo, que contenga las siguientes capas:

- $\checkmark$  Puntos principales, asociados a la base de datos del vuelo, con su número de fotograma respectivo
- $\checkmark$  Estaciones de referencia GNSS a utilizar durante el vuelo
- $\checkmark$  Huellas de fotogramas, asociados a la base de datos del vuelo, con su número de fotograma respectivo.

#### <span id="page-10-2"></span>**4.5.2. Gráfico de vuelo**

Fichero shape generado a partir de la base de datos correspondiente a la zona de vuelo, que contenga las siguientes capas:

- $\checkmark$  Puntos principales, asociados a la base de datos del vuelo, con su número de fotograma respectivo
- $\checkmark$  Estaciones de referencia GNSS utilizadas durante el vuelo
- $\checkmark$  Huellas de fotogramas, asociados a la base de datos del vuelo, con su número de fotograma respectivo.

## <span id="page-10-3"></span>**4.5.3. Ficheros GPS-IMU del vuelo**

Ficheros RINEX de la estación base de referencia GPS y del receptor conectado a la cámara, con el registro de eventos correspondiente, fichero de registros IMU y ficheros resultantes del procesado GPS-IMU.

#### <span id="page-10-4"></span>**4.5.4. Ficheros digitales Nivel 0**

Ficheros de las imágenes del vuelo en nivel 0, correspondiente al momento de la toma fotográfica.

#### <span id="page-10-5"></span>**4.5.5. Ficheros digitales de 8 bits - RGB**

Ficheros de 3 bandas Rojo, Verde, Azul con máxima resolución geométrica, después del "pansharpening" si fuera necesario, en ficheros de 8 bits (unsigned).

Las imágenes se almacenarán en formato TIFF 5 plano, sin compresión ni tiles.

#### <span id="page-10-6"></span>**4.5.6. Ficheros TFW de georreferenciación**

El tamaño de píxel de cada imagen será el promedio del tamaño de píxel de toda la pasada y El fichero TFW contendrá los parámetros de orientación de la imagen para visualizarla con su orientación correcta.

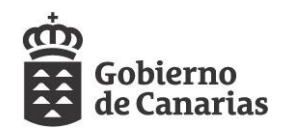

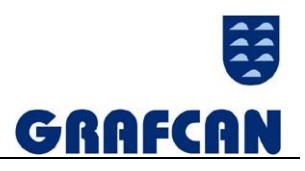

Estos ficheros se entregarán junto con los fotogramas digitales.

#### <span id="page-11-0"></span>**4.5.7. Fotogramas RGB en formato ECW**

Se entregará una versión de cada fotograma, a plena resolución, con las 3 bandas RGB, con ratio de compresión nominal de 1:9 en formato ECW, procedente del fichero TIFF RGB. El ECW estará georreferenciado según el fichero TFW sin matriz de giro y orientado al Norte.

#### <span id="page-11-1"></span>**4.5.8. Base de datos del Vuelo**

Bases de datos Access, según el modelo proporcionado por la Dirección Técnica, con la información correspondiente a líneas de vuelo, fotogramas, coordenadas de puntos principales, orientaciones…etc.

Base de datos Access (X; Y; h; Omega; Phi y Kappa)

#### <span id="page-11-2"></span>**4.5.9. Certificado de calibración de las cámaras y objetivos empleados**

Certificado de calibración de la cámara y todos sus objetivos completo y vigente en el momento de la realización del proyecto.

#### <span id="page-11-3"></span>**4.5.10. Vector excentricidad**

Se suministrará el vector de excentricidad de la antena del receptor con respecto a la cámara, incluyendo un gráfico que muestre la dirección de los ejes. Vectores GNSS-Cámara –Plataforma.

#### <span id="page-11-4"></span>**4.5.11. Calibración del sistema integrado de Cámara digital GNSS/INS**

Ficheros digitales en formato PDF de:

- Calibración del sistema integrado cámara-GNSS/INSS realizado en un polígono de calibración.
- $\checkmark$  Parámetros de calibración de los sensores cámara  $-\text{GNSS}/\text{INS}$  utilizados durante proyecto.

#### <span id="page-11-5"></span>**4.5.12. Memoria**

Se presentará una memoria descriptiva de todas las fases contempladas en la ejecución del vuelo.

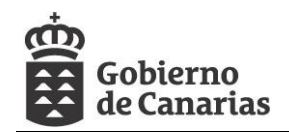

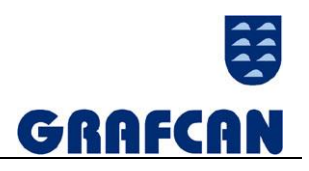

## <span id="page-12-0"></span>**5. APOYO DE CAMPO**

El apoyo de campo deberá garantizar la precisión requerida en la orientación fotogramétrica.

La Dirección Técnica suministrará la base de datos de puntos de apoyo de que dispone.

Como consecuencia de la modificación de GSD22cm a GSD 20cm, la base de datos deberá ser ampliada en función de la nueva distribución de puntos en el terreno con respecto al vuelo a realizar.

Finalmente, en función de los resultados obtenidos en la aerotriangulación, se deberán de realizar puntualmente nuevos apoyos que permitan las tolerancias exigidas en el apartado de aerotriangulación.

## <span id="page-12-1"></span>5.1. **DISTRIBUCIÓN**

Los puntos de apoyo tendrán la siguiente distribución:

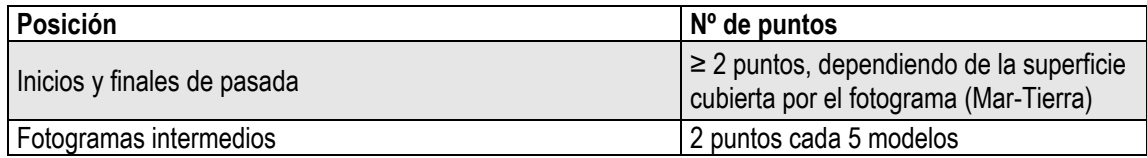

La distribución final del apoyo estará formada por cadenas de puntos alineados de norte a sur o de este a oeste en función de la dirección del vuelo.

Para cada uno de estos puntos de apoyo el Contratista deberá especificar el vértice seleccionado de la red geodésica.

## <span id="page-12-2"></span>5.2. **TOLERANCIAS**

Los puntos de archivo deberán cumplir con las siguientes especificaciones:

Precisión de las líneas-base: 5mm ± 1 parte por millón (mm/Km)

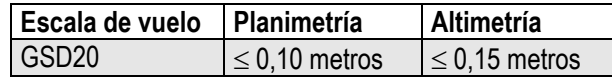

## <span id="page-12-3"></span>5.3. **RESULTADOS FINALES**

Las coordenadas se entregarán en UTM\_REGCAN95 y sus altitudes serán Ortométricas.

Para los puntos de apoyo de archivo se habrán recalculado las cotas ortométricas con el modelo de geoide NCANA.

## <span id="page-12-4"></span>5.4. **PRODUCTOS A ENTREGAR**

#### <span id="page-12-5"></span>**5.4.1. Gráfico de puntos de apoyo**

Gráficos en formato shp de los puntos de apoyo y chequeo generado a partir de la BBDD y vértices empleados.

Elementos que deben figurar en los gráficos:

 $\checkmark$  Posición exacta de los Puntos de Apoyo fotogramétrico y su número de orden

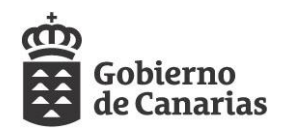

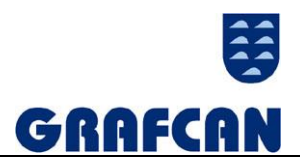

#### <span id="page-13-0"></span>**5.4.2. Base de datos de puntos de apoyo**

Bases de datos Access, según el modelo proporcionado por la Dirección Técnica, con la información correspondiente al número del punto, coordenadas, geoide, reseña…etc. Se entregará una base de datos Access con las coordenadas de los puntos de apoyo.

#### <span id="page-13-1"></span>**5.4.3. Reseñas**

Para los nuevos puntos registrados, se entregarán reseñas con croquis y fotos en formato y modelo facilitado por la Dirección Técnica de los trabajos.

#### <span id="page-13-2"></span>**5.4.4. Observaciones GPS**

Para las nuevas observaciones el Contratista entregará un fichero de observaciones GPS para cada una de las zonas de apoyo en el marco de los trabajos.

#### <span id="page-13-3"></span>**5.4.5. Cálculo líneas base**

Para los nuevos cálculos el Contratista entregará, por cada isla de apoyo, un fichero con la totalidad de la información relativa al proceso de cálculo ejecutado para la obtención de las líneas base de los puntos de apoyo. En este fichero también se incluirá toda la información relativa al cálculo y compensación de las coordenadas de los puntos de apoyo.

#### <span id="page-13-4"></span>**5.4.6. Memoria de los trabajos**

El Contratista deberá redactar y entregar una memoria de los trabajos de apoyo en formato PDF que refleje:

- 1) Metodología de levantamiento GPS utilizada.
- 2) Descripción de los instrumentos de campo empleados.
- 3) Procedimientos de cálculo y ajuste.
- 4) Software utilizado.
- 5) Precisiones obtenidas.
- 6) Incidencias producidas en el transcurso de los trabajos.

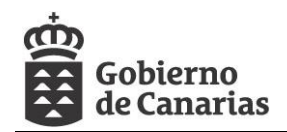

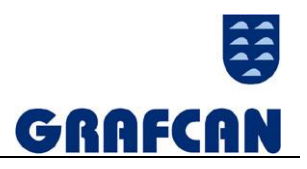

## <span id="page-14-0"></span>**6. AEROTRIANGULACIÓN**

Obligatoriamente digital. Se habrán utilizando parámetros GNSS/IMU de vuelo. Sistema de referencia altimétrico: se habrán utilizado exclusivamente cotas ortométricas, tanto en el proceso de cálculo como en los resultados finales

## <span id="page-14-1"></span>6.1. **METODOLOGÍA DE OBSERVACIÓN Y CÁLCULO**

#### <span id="page-14-2"></span>**6.1.1. Medición de fotocoordenadas**

Se habrán observado un mínimo de 12 puntos en cada modelo (2 en cada zona de Von Grüber) conectando modelos y garantizando que al menos 1 punto que enlace modelos, enlace también pasadas.

Los puntos de paso empleados estarán pinchados en al menos tres fotogramas, excepto los puntos de paso de los modelos de inicio y fin de pasada que por restricciones geométricas únicamente pueden estar posados en dos fotogramas.

## <span id="page-14-3"></span>**6.1.2. Cálculo y ajuste**

Ajuste simultáneo por haces de rayos, con parámetros GNSS/IMU.

Todo el proceso y listados de cálculo, detección de errores y ajustes, deberá estar íntegramente en la memoria de los trabajos.

#### <span id="page-14-4"></span>**6.1.3. Puntos de chequeo**

Como comprobación del cálculo de la aerotriangulación, se habrán incluido puntos de chequeo de precisión al menos 1/3 del RMS final del producto, habiendo podido incluirse los vértices geodésicos de la red de orden inferior (ROI).

## <span id="page-14-5"></span>**6.1.4. Desviación estándar a priori de los puntos de apoyo y centros de proyección**

La desviación estándar a priori de los P.A se establece entre 1/3 y 1/2 del tamaño del pixel.

La desviación estándar a priori de los Centros de Proyección se establece entre 0, 10 m y 0,15 m.

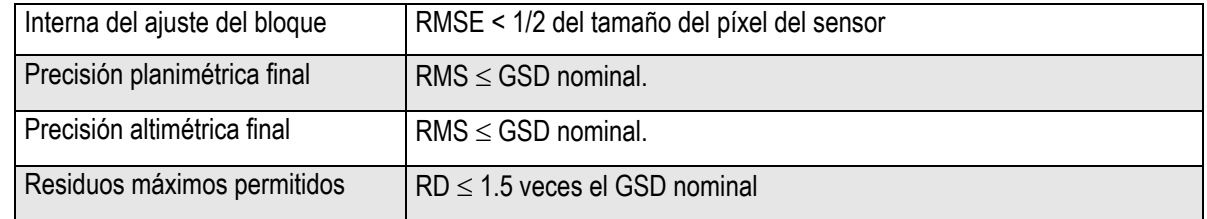

#### <span id="page-14-6"></span>6.2. **TOLERANCIAS**

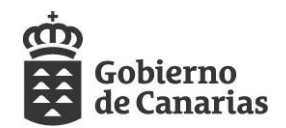

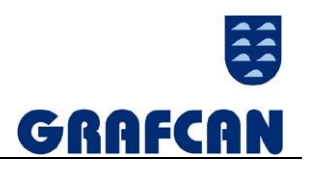

#### <span id="page-15-0"></span>6.3. **PRODUCTOS A ENTREGAR**

#### <span id="page-15-1"></span>**6.3.1. Datos del cálculo de la aerotriangulación**

Ficheros de entrada y salida del cálculo, con toda la información de ajuste, residuos, coordenadas resultantes, etc.

#### <span id="page-15-2"></span>**6.3.2. Gráficos del canevás**

Fichero en formato Microstation V8 con extensión DGN, con la posición exacta de los puntos del canevás, generados a partir de la bbdd de AT

#### <span id="page-15-3"></span>**6.3.3. Base de datos del vuelo aerotriangulado**

Bases de datos Access, según el modelo proporcionado por la Dirección Técnica, con la información correspondiente a líneas de vuelo, fotogramas, coordenadas de puntos principales, orientaciones…etc.

Parámetros de orientación de los fotogramas (X, Y, Z, Ω, Φ, K).

#### <span id="page-15-4"></span>**6.3.4. Memoria técnica**

El Contratista deberá redactar y entregar una memoria descriptiva que incluya:

- a) Descripción de la metodología utilizada (procedimientos de medida, cálculo y ajuste).
- b) Características de los equipos y paquetes de software utilizados.
- c) Controles realizados para garantizar el cumplimiento de los requisitos.
- d) Precisiones obtenidas.
- e) Parámetros utilizados en el cálculo de la aerotriangulación para cada bloque.
- f) Identificación de los puntos de posado eliminados en el cálculo de la aerotriangulación y su justificación.

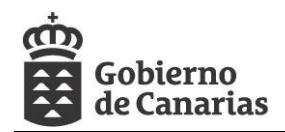

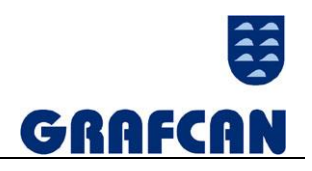

# <span id="page-16-0"></span>**7. NORMAS DE INTERCAMBIO DE INFORMACIÓN PARA EL ADJUDICATARIO**

## <span id="page-16-1"></span>7.1. **VUELO FOTOGRAMÉTRICO.**

#### <span id="page-16-2"></span>**7.1.1. Planificación del vuelo**

Fichero shape generado a partir de la base de datos correspondiente a la zona de vuelo. El proveedor deberá entregar un gráfico con la planificación del vuelo por cada isla.

El nombre de los ficheros con la planificación del vuelo se construirá por concatenación de atributos conforme a la siguiente estructura:

<Proyecto>\_VD<Gsd>\_PV\_<Isla>.shp

Los ficheros con la planificación del vuelo estarán almacenados en una carpeta llamada

<Proyecto> -> VD<Gsd> -> Metadatos -> Distribuidores -> <Isla>

#### <span id="page-16-3"></span>**7.1.2. Gráfico de vuelo**

Fichero shape generado a partir de la base de datos correspondiente a la zona de vuelo. El proveedor deberá entregar un gráfico con los datos del vuelo realizado. Se entregará un fichero por cada isla.

El nombre de los ficheros con los gráficos de vuelo se construirá por concatenación de atributos conforme a la siguiente estructura:

<Proyecto>\_VD<Gsd>\_GV\_<Isla>.shp

Los ficheros con los gráficos de vuelo estarán almacenados en una carpeta llamada

<Proyecto> -> VD<Gsd> -> Metadatos -> Distribuidores -> <Isla>

#### <span id="page-16-4"></span>**7.1.3. Observaciones GPS/IMU del vuelo**

El Contratista entregará los ficheros de observaciones GPS de la estación base de referencia GPS y del receptor conectado a la cámara, con el registro de eventos correspondiente.

Los ficheros con las observaciones tendrán el formato estándar RINEX, y se almacenarán en una carpeta llamada

<Proyecto> -> VD<Gsd> -> Metadatos -> GPS -> <Isla>

Por otro lado, se entregará, un fichero con la totalidad de la información relativa al proceso de cálculo ejecutado para obtener la solución de las observaciones GPS /IMU (coordenadas X, Y, h, Ω, Φ, K de los centros de proyección de los fotogramas).

Los ficheros con los cálculos tendrán formato ASCII y extensión txt. Su estructura interna vendrá determinada por el software empleado por el Contratista. El nombre de los ficheros se construirá por concatenación de atributos conforme a la siguiente estructura:

<Proyecto>\_VD<Gsd>\_GPS\_<Isla>.txt

Los ficheros se almacenarán en una carpeta llamada

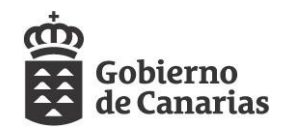

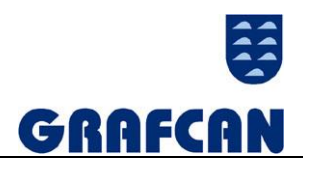

<Proyecto> -> VD<Gsd> -> Metadatos -> GPS -> <Isla>

## <span id="page-17-0"></span>**7.1.4. Ficheros digitales Nivel 0**

Estos ficheros se corresponden con la grabación original de la cámara en el momento de la captura de las imágenes.

Los ficheros se entregarán con el nombre que se obtenga directamente software de captura, pero incorporando la información

<Proyecto> -> <Isla>

Los ficheros se almacenarán en una carpeta llamada

<Proyecto> -> VD<Gsd> -> Vuelo -> Nivel 0 -> TIF -> <Isla>

#### <span id="page-17-1"></span>**7.1.5. Ficheros digitales de 8 bits - RGB**

Se entregará una imagen en formato TIFF 5 plano, sin compresión ni tiles, por cada fotogramas en color RGB (8 bits por banda).

El nombre de los ficheros con las imágenes de los fotogramas se construirá por concatenación de atributos conforme a la siguiente estructura:

| <b>Atributo</b> | Nº de caracteres | <b>Comentarios</b>                                              |
|-----------------|------------------|-----------------------------------------------------------------|
| Proyecto        | 3                | Suministrado por la Dirección Técnica al inicio de los trabajos |
| Isla            | າ                | Suministrado por la Dirección Técnica al inicio de los trabajos |
| Zona            |                  | Número de Zona si existe.                                       |
| Nº pasada       | 4                | Número de pasada                                                |
| Subpasada       |                  | Número Subpasada si existe                                      |
| Nº disparo      | 5                | Número de disparo                                               |

<Proyecto> \_<Isla><-Zona>\_<Nº pasada><-Subpasada>\_<Nº disparo>.Tif

Los ficheros se almacenarán en una carpeta llamada

<Proyecto> -> VD<Gsd> -> Vuelo -> RGB -> TIF -> <Isla>

## <span id="page-17-2"></span>**7.1.6. Ficheros TFW de georreferenciación**

Se entregará un fichero con la georreferenciación de cada imagen del vuelo. El fichero de georreferenciación estará en formato ASCII, y tendrá extensión TFW. El nombre del fichero de georreferenciación será el mismo que la imagen RGB a la que representa, con distinta extensión.

Los ficheros se almacenarán en una carpeta llamada

<Proyecto> -> VD<Gsd> -> Vuelo -> RGB -> TIF -> <Isla>

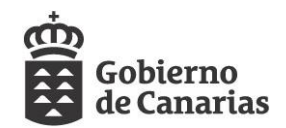

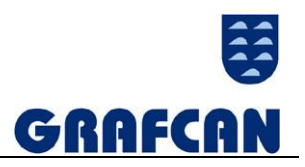

## <span id="page-18-0"></span>**7.1.7. Fotogramas RGB en formato ECW.**

Se entregará una imagen comprimida en formato ECW, con compresión 1:9 por cada imagen RGB. El nombre de las imágenes comprimidas será igual a la imagen RGB que representa, pero con extensión ecw.

Los ficheros se almacenarán en una carpeta llamada

<Proyecto> -> VD<Gsd> -> Vuelo -> RGB -> ECW -> <Isla>

#### <span id="page-18-1"></span>**7.1.8. Base de datos del Vuelo.**

Se entregará una base de datos en formato Access, según modelo facilitado por la Dirección Técnica, donde contendrá principalmente la información de captura de cada fotograma, así como las coordenadas y orientaciones.

El nombre de la base de datos del vuelo se construirá por concatenación de atributos conforme a la siguiente estructura:

<Proyecto>\_VD<Gsd>\_BD\_<Isla>.mdb

Los ficheros con los gráficos de vuelo estarán almacenados en una carpeta llamada

<Proyecto> -> VD<Gsd> -> Metadatos -> BD -> <Isla>

#### <span id="page-18-2"></span>**7.1.9. Certificado de calibración de la cámara y objetivos empleados**

Se deberá suministrar un certificado de calibración de la cámara y de todos sus objetivos, vigente en el momento de la realización del vuelo. Los certificados de calibración se entregarán en formato Adobe PDF compatible con las versiones 5 y superiores del lector Adobe Acrobat Reader.

El nombre de los ficheros con los certificados de calibración se construirá por concatenación de atributos conforme a la siguiente estructura:

<Proyecto>\_ VD<Gsd>\_CCC\_ <Isla>.pdf

Los ficheros con los certificados se almacenados en una carpeta llamada

<Proyecto> -> VD<Gsd> -> Metadatos -> Calibracion -> <Isla>

#### <span id="page-18-3"></span>**7.1.10. Vector de excentricidad**

Se suministrará el vector de excentricidad de la antena del receptor con respecto a la cámara. La información se almacenará en un fichero con extensión PDF.

El nombre del fichero se construirá por concatenación de atributos conforme a la siguiente estructura:

<Proyecto>\_ VD<Gsd>\_VE\_ <Isla>.pdf

Los ficheros con los certificados se almacenados en una carpeta llamada

<Proyecto> -> VD<Gsd> -> Metadatos -> VE -> <Isla>

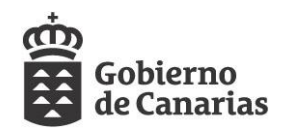

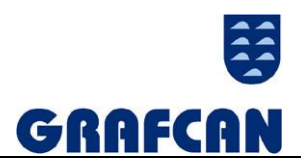

## <span id="page-19-0"></span>**7.1.11. Calibración del sistema integrado de Cámara digital GNSS/INS**

Se entregará el certificado de calibración del sistema integrado de cámara GNSS/INSS en formato PDF.

El nombre del fichero se construirá por concatenación de atributos conforme a la siguiente estructura:

<Proyecto>\_ VD<Gsd>\_SI\_ <Isla>.pdf

Los ficheros con los certificados se almacenados en una carpeta llamada

<Proyecto> -> VD<Gsd> -> Metadatos -> Calibracion -> <Isla>

## <span id="page-19-1"></span>**7.1.12. Memoria**

El Contratista entregará una memoria de los trabajos que incluirá una descripción detallada de los trabajos realizados, de las características de los equipos empleados, de los diferentes controles realizados para garantizar el cumplimiento de las condiciones de producción especificadas y del material generado.

La memoria del trabajo se entregará en formato Adobe PDF compatible con las versiones 5 y superiores del lector Adobe Acrobat Reader.

El nombre de los ficheros con la memoria se construirá por concatenación de atributos conforme a la siguiente estructura:

<Contrato>\_VD<Gsd>\_MT\_<Isla>.pdf

La memoria se almacenados en una carpeta llamada

<Proyecto> -> VD<Gsd> -> Metadatos -> Memoria -> <Isla>

#### <span id="page-19-2"></span>7.2. **APOYO DE CAMPO.**

#### <span id="page-19-3"></span>**7.2.1. Gráfico de puntos de apoyo**

El Contratista deberá entregar un gráfico de los puntos de apoyo observados en campo. El fichero con los puntos de apoyo tendrá formato shapefife.

El nombre de los ficheros con los puntos de apoyo se construirá por concatenación de atributos conforme a la siguiente estructura:

<Proyecto>\_APY\_GPA\_<Isla>.shp

El fichero con el gráfico de puntos de apoyo se almacenados en una carpeta llamada

<Proyecto> -> Apoyo -> Metadatos -> Distribuidores -> <Isla>

#### <span id="page-19-4"></span>**7.2.2. Base de datos**

El Contratista entregará una base de datos con información de los puntos de apoyo, según modelo de facilitado por la Dirección Técnica en formato Access 2000.

El nombre del fichero se construirá por concatenación de atributos conforme a la siguiente estructura,

<Proyecto>\_APY\_BD\_<Isla>.mdb

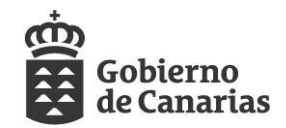

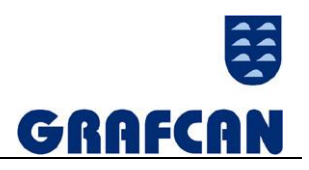

El fichero se almacenados en una carpeta llamada

<Proyecto> -> Apoyo -> Metadatos -> BD -> <Isla>

#### <span id="page-20-0"></span>**7.2.3. Reseñas**

Las reseñas de los puntos de apoyo consistirán en una ficha, que se ajustará al modelo facilitado por la Dirección Técnica, donde se realiza una descripción de cada punto. Como complemento a la descripción literal de los puntos, también se obtendrán fotografías y croquis de los mismos.

#### **7.2.3.1. Fotografías de los puntos de apoyo**

El Contratista deberá obtener una fotografía digital en color de cada punto apoyado en campo. En la misma deberán identificarse con claridad el emplazamiento, durante la medición, de la antena del GPS utilizado así como las inmediaciones de la localización elegida.

Las imágenes se almacenarán en formato JPEG con extensión jpg. Tendrán una resolución mínima de 800x600 píxeles y máxima de 2048x1536 píxeles.

El nombre de los ficheros con las fotografías de los puntos de apoyo se construirá por concatenación de atributos conforme a la siguiente estructura,

<Proyecto>\_APY\_PAF\_<Nº punto>\_<Isla>.jpg Los ficheros se almacenarán en una carpeta llamada <Proyecto> -> Apoyo -> Reseñas -> Fotos -> <Isla>

#### **7.2.3.2. Croquis**

A fin de poder localizar en campo la ubicación precisa de los puntos de apoyo seleccionados, el Contratista deberá realizar, para cada punto, un croquis orientado al norte con los elementos más significativos del entorno y los textos necesarios para interpretar el dibujo con claridad. El croquis asociado a cada punto deberá ser digitalizado y entregado por el Contratista como una imagen digital individual. La descripción del lugar exacto de la medición del punto de apoyo deberá ser complementada con una descripción literal que deberá incluirse en el campo **Reseña** del registro asociado al punto de apoyo en la base de datos.

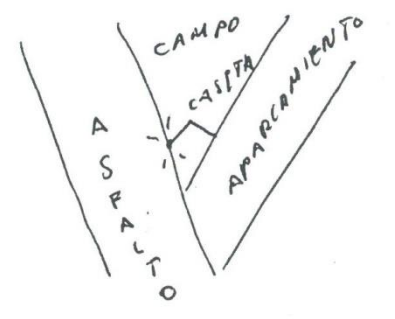

**Ilustración 1: Croquis de punto de apoyo**

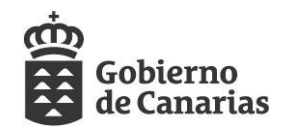

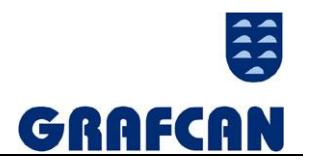

Las imágenes se almacenarán en formato JPEG con extensión jpg. Tendrán una resolución mínima de 640x480 píxeles y máxima de 1280x960 píxeles.

El nombre de los ficheros con los croquis escaneados se construirá por concatenación de atributos conforme a la siguiente estructura,

<Proyecto>\_APY\_PAC\_<Nº punto>\_<Isla>.jpg Los ficheros se almacenarán en una carpeta llamada

<Proyecto> -> Apoyo -> Reseñas -> Croquis -> <Isla>

#### <span id="page-21-0"></span>**7.2.4. Observaciones GPS**

El Contratista entregará un fichero de observaciones GPS para cada una de las zonas de apoyo definidas por la Dirección Técnica en el marco de los trabajos.

El nombre de los ficheros con las observaciones GPS se construirá por concatenación de atributos conforme a la siguiente estructura

<Proyecto>\_APOYO\_GPS\_<aammdd>\_<Isla>.txt

Los ficheros se almacenarán en una carpeta llamada

<Proyecto> -> Apoyo -> Metadatos -> GPS -> <Isla>

#### <span id="page-21-1"></span>**7.2.5. Cálculo de líneas base**

Los ficheros con los cálculos de la solución de las líneas base tendrán formato PDF. Su estructura interna vendrá determinada por el software empleado por el Contratista.

<Proyecto>\_APY\_CLB\_<Nº Fichero >.pdf

Los ficheros se almacenarán en una carpeta llamada

<Proyecto> -> Apoyo -> Metadatos -> LB -> <Isla>

#### <span id="page-21-2"></span>**7.2.6. Memoria de trabajos**

Se presentará una memoria descriptiva del proceso de apoyo con una descripción de los equipos utilizados.

El nombre del fichero con la memoria se construirá por concatenación de atributos conforme a la siguiente estructura

<Proyecto>\_APY\_MT\_<Isla>.pdf

El fichero se almacenados en una carpeta llamada

<Proyecto> -> Apoyo -> Metadatos -> Memoria -> <Isla>

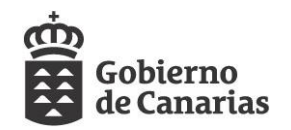

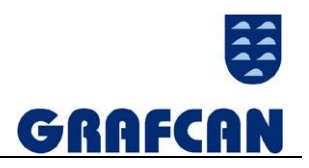

## <span id="page-22-0"></span>7.3. **AEROTRIANGULACIÓN.**

#### <span id="page-22-1"></span>**7.3.1. Datos del cálculo de la aerotriangulación**

Los ficheros con la salida de los cálculos de aerotriangulación tendrán formato ASCII y extensión txt. Su estructura interna vendrá determinada por el software empleado por el Contratista. Se generará un fichero por cada bloque de aerotriangulación.

Los nombres de fichero con los listados del cálculo de la aerotriangulación se construirán por concatenación de atributos conforme a la siguiente estructura

<Proyecto>\_ART\_FSCA \_<Nº bloque>\_<Isla>.txt

El fichero se almacenados en una carpeta llamada

<Proyecto> -> Aerotriangulacion -> Metadatos -> Calculo -> <Isla>

#### <span id="page-22-2"></span>**7.3.2. Gráfico del canevás**

Se entregará un fichero en formato Microstation V8 con extensión DGN, con la posición exacta de los puntos del canevás, generados a partir de la bbdd de la aerotriangulación.

El nombre del fichero con los puntos del canevás se construirá por concatenación de atributos conforme a la siguiente estructura

<Proyecto>\_ART\_GC\_<Isla>.dgn

El fichero se almacenados en una carpeta llamada

<Proyecto> -> Apoyo -> Metadatos -> Calculo -> <Isla>

#### <span id="page-22-3"></span>**7.3.3. Base de datos del vuelo aerotriangulado**

El Contratista entregará una base de datos en formato Access 2000 con la información de la orientación de cada fotograma, según modelo de facilitado por la Dirección Técnica.

El nombre del fichero se construirá por concatenación de atributos conforme a la siguiente estructura,

<Proyecto>\_ART\_BD\_<Isla>.mdb

El fichero se almacenados en una carpeta llamada

<Proyecto> -> Aerotriangulacion -> Metadatos -> BD -> <Isla>

#### <span id="page-22-4"></span>**7.3.4. Memoria técnica**

Se presentará una memoria descriptiva del proceso de aerotriangulación con una descripción de los equipos utilizados.

El nombre del fichero con la memoria se construirá por concatenación de atributos conforme a la siguiente estructura

<Proyecto>\_ART\_MT\_<Isla>.pdf

El fichero se almacenados en una carpeta llamada

<Proyecto> -> Aerotriangulacion -> Metadatos -> Memoria -> <Isla>

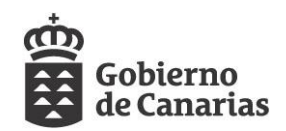

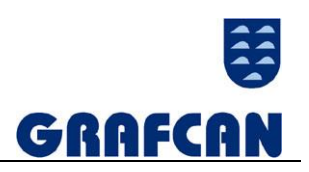

## <span id="page-23-0"></span>**8. PROPIEDAD DE LOS TRABAJOS**

Todos los estudios y documentos elaborados en la ejecución del presente contrato serán propiedad, en cualquiera de sus fases, GRAFCAN, la cual podrá reproducirlos, publicarlos y divulgarlos parcial o totalmente, en la medida que crea conveniente, sin que pueda oponerse a ello el adjudicatario realizador de los trabajos alegando sus derechos de autor.

El Productor no podrá hacer ningún uso o divulgación de los estudios y documentos elaborados basándose en este Pliego de Condiciones, ni de sus resultados o contenido bien sea de forma total o parcial, o en forma directa o extractada.

Queda excluido de esta condición el material que el Productor considere conveniente preparar para inclusión en su propio "Currículum" o para divulgación y/o publicidad de su capacidad técnica; en todo caso, dicho material deberá ser previamente aprobado por **GRAFCAN.** El nombre o anagrama del Productor no podrá constar en la cabecera de página, márgenes ni lugar destacado de las hojas y planos que compongan los documentos de trabajo, excepto en los que constituyan la parte de presentación del mismo.

## <span id="page-23-1"></span>8.1. **SUPERVISIÓN Y REVISIÓN DE LOS TRABAJOS.**

La Dirección del Proyecto, o persona en quien la Propiedad delegue, tendrá en todo momento libre acceso a las oficinas del Consultor, para inspeccionar y dirigir la marcha de los trabajos, o para recoger datos con vista al cumplimiento del Contrato.

El Director podrá exigir al Consultor, en cualquier momento y tantas veces como sea necesario, el cambio de las personas que éste tenga adscritas al cumplimiento del Contrato, si lo considera oportuno para la buena marcha del mismo.

## <span id="page-23-2"></span>8.2. **PROGRAMA, CONTROL DE CALIDAD Y FORMA DE PRESENTACIÓN DE LOS TRABAJOS.**

Los trabajos se desarrollarán con arreglo al Plan de Trabajo. Las modificaciones justificadas al mismo serán aprobadas por la Dirección del proyecto.

El Consultor se ajustará flexiblemente al programa de trabajo o modificaciones que vaya exigiendo la buena marcha de aquéllas.

Para garantizar la calidad de los productos realizados por los Adjudicatarios de los diferentes lotes del concurso, **GRAFCAN** implantará una unidad técnica especializada que sistemáticamente analizará, y en su caso validará, la totalidad de la información producida. Por la complejidad de los productos a realizar se ha presupuestado en el proceso de Control de Calidad que todas las hectáreas a producir podrán pasar sin costes adicionales para el productor dos veces por el proceso de control de calidad. El programa de producción determinará la periodicidad temporal de entrega de unidades. Para la aceptación de cada entrega, por parte de la Dirección Técnica de los Trabajos, deberá ser remitida la producción

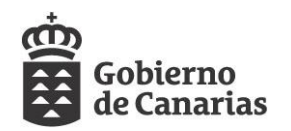

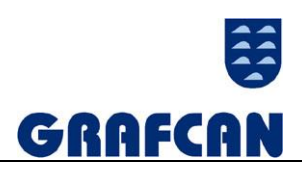

efectuada para su validación por la Unidad de Control de Calidad con una antelación mínima a la fecha de entrega parcial preestablecida. Si llegado el plazo de entrega de certificaciones el Adjudicatario de un algún lote no hubiera obtenido el mencionado Certificado, deberá posponer la entrega hasta la siguiente fecha de certificación.

El adjudicatario, en su caso, queda obligado a presentar los ejemplares completos del trabajo objeto del contrato que se determinan en el Pliego de Condiciones Técnicas. Dicha presentación se efectuará en el Registro de **GRAFCAN**.

#### <span id="page-24-0"></span>8.3. **PERMISOS, LICENCIAS Y VISADOS.**

Serán de la incumbencia del Consultor la obtención de todos los permisos y licencias, oficiales y particulares, que se requieran para la ejecución de los trabajos encomendados, así como el abono de los impuestos, cánones, derechos de visado en Colegio Profesional, compensaciones y demás indemnizaciones a que hubiera lugar para la realización del Proyecto.

El adjudicatario garantizará, por tanto, la viabilidad técnica y administrativa de todas las propuestas incluidas en su proyecto a través de sus contactos con los organismos implicados.

## <span id="page-24-1"></span>8.4. **PRECAUCIONES A ADOPTAR DURANTE LA EJECUCIÓN DE LOS TRABAJOS.**

El adjudicatario de la Asistencia adoptará las medidas necesarias para que, durante la ejecución de los trabajos encomendados, quede asegurada la protección de terceros, siendo de su total responsabilidad los daños y perjuicios que a éstos puedan ocasionarle como consecuencia de aquellos, si a tenor de las disposiciones vigentes se demuestra su culpabilidad.

## <span id="page-24-2"></span>**9. CALENDARIO Y PLAZO DE EJECUCIÓN DE LOS TRABAJOS**

Los trabajos serán realizados de acuerdo con el calendario del Plan de Trabajo. La fecha de comienzo de los trabajos será el día siguiente a la firma del contrato, salvo en los casos en que el inicio de los mismos dependa de que **GRAFCAN** entregue documentación y/o material para producción al Adjudicatario. En tales casos, la fecha de comienzo será el día siguiente al de la entrega de la documentación y/o material necesario.

La empresa adjudicataria irá entregando a la dirección técnica el material y la documentación de forma periódica y continua, para permitir que el control de calidad se vaya realizando paralelamente a la ejecución de las distintas fases de los trabajos objetos de este Contrato.

La empresa mantendrá permanentemente informada a la Dirección Técnica de la evolución y posibles incidencias de los trabajos.

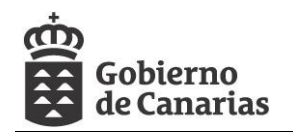

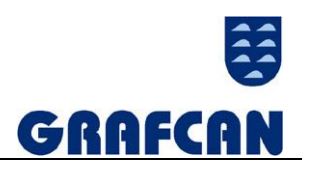

PLAZO TOTAL DE EJECUCIÓN: Todos los productos deberán ser entregados el **30 de noviembre de 2018,** de acuerdo con las diferentes normas de entrega, que serán facilitadas por la Dirección Técnica al adjudicatario; debiéndose realizar entregas parciales por islas finalizadas.

El CONTROL DE CALIDAD y SUBSANACIÓN de incidencias tiene un plazo máximo de treinta (30) días naturales, desde la fecha del plazo total de ejecución estipulado.

La empresa adjudicataria entregará, en los 7 días hábiles posteriores a la notificación de la adjudicación definitiva, la planificación de vuelo para su aprobación por parte de la Dirección Técnica.

La empresa adjudicataria debe iniciar el vuelo una vez aprobada la planificación del vuelo. (7días hábiles para el inicio de los trabajos)

En el caso de que el inicio y/o transcurso de los trabajos se produzcan retrasos por causas ajenas a la empresa, tales como aquellas producidas por las condiciones meteorológicas, permisos de vuelo y/o revisiones de la aeronave, se deberá justificar debidamente y por escrito ante la dirección técnica del servicio.

El incumplimiento injustificado dará lugar a la imposición de penalidades, especificadas en el art. 212 del TRLCSP.

La empresa adjudicataria irá entregando a la dirección técnica el material y la documentación de forma periódica y continua, para permitir que el control de calidad se vaya realizando paralelamente a la ejecución de las distintas fases de los trabajos objetos de este Contrato.

La empresa mantendrá permanentemente informada a la Dirección Técnica de la evolución y posibles incidencias de los trabajos.

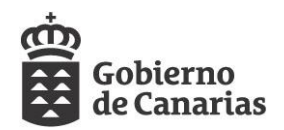

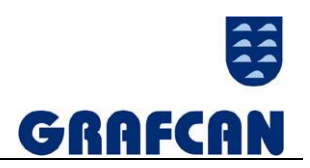

# <span id="page-26-0"></span>**10. ANEXO I. GRÁFICO DE ÁREAS**

## *Áreas recubrimiento 80/30*

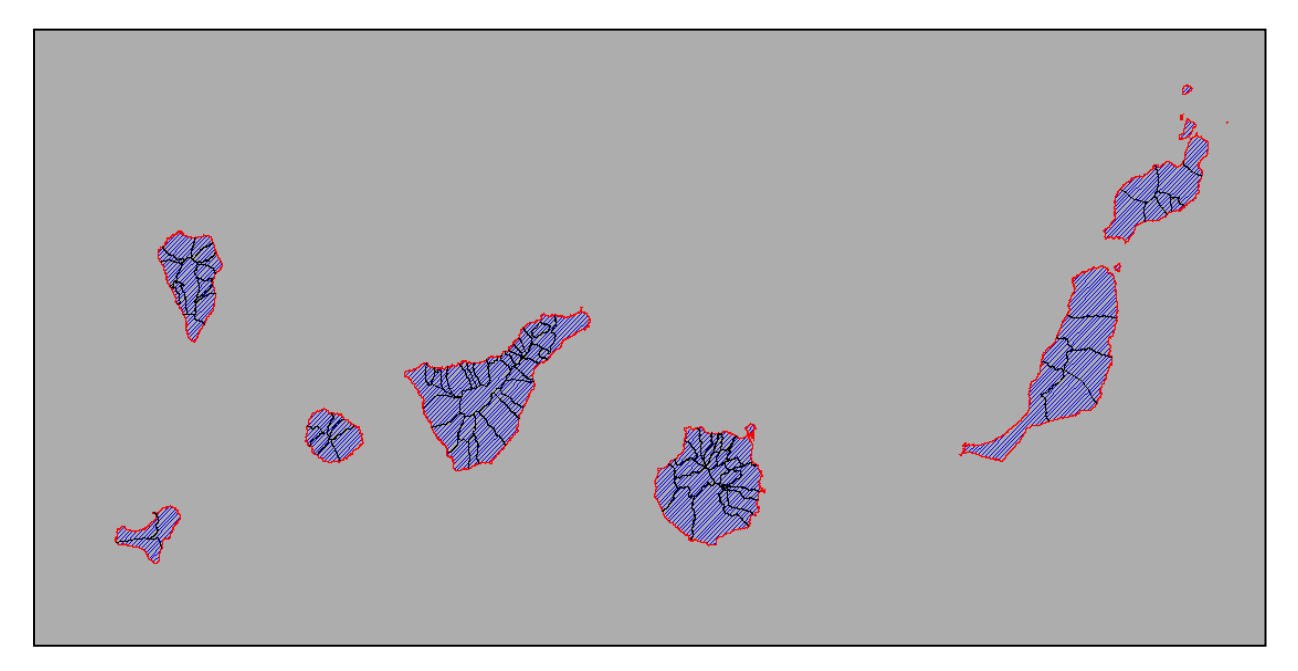

## *Áreas recubrimiento 80/65*

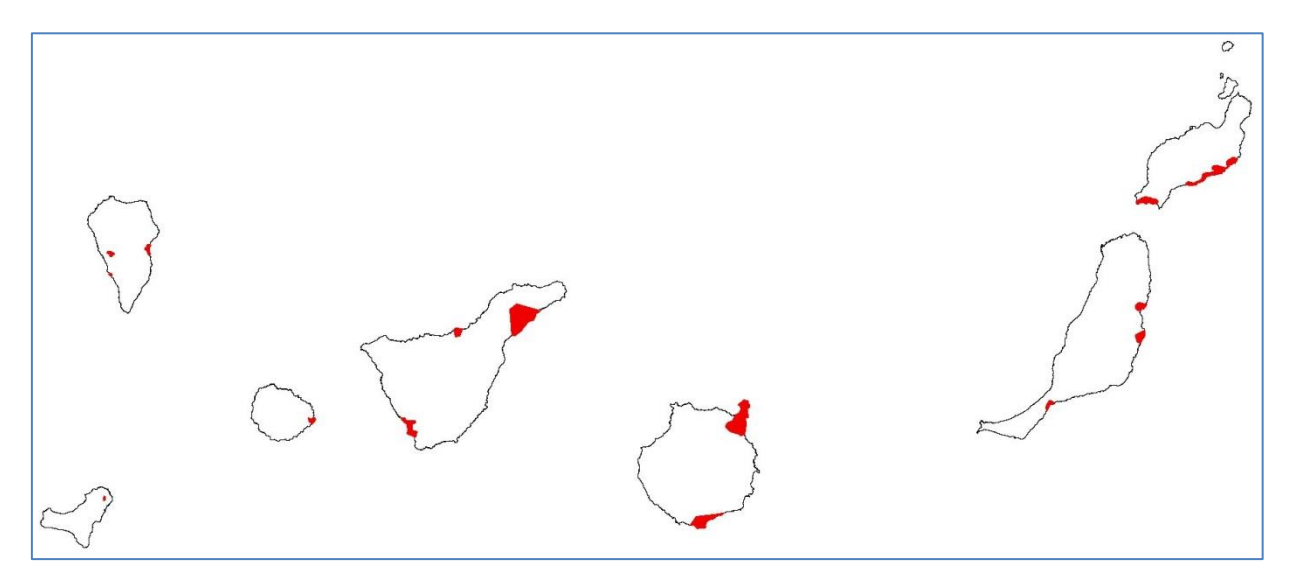